The book was found

# **Excel For Dummies**

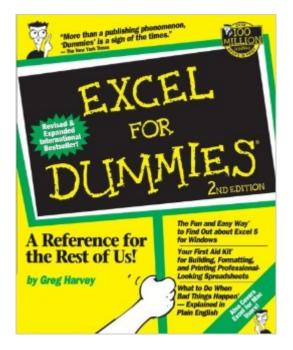

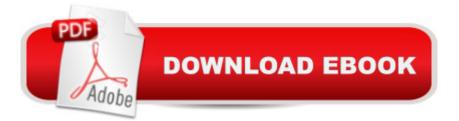

## Synopsis

Whatever you're now doing with Microsoft Excel there's much more you could be doing. The world's most popular spreadsheet program, Excel grows richer in features with each new release. Excel For Dummies puts at your disposal all the powerful capabilities of version 5 -- capabilities for everything from manipulating databases to creating three-dimensional charts. Whether you're new to Excel or just new to version 5, bestselling author Greg Harvey's concise, clear, how-to explanations get you doing what you need to do quickly -- without a lot of hair-pulling and staying late at the office.

## **Book Information**

Paperback: 366 pages Publisher: For Dummies; 2 edition (February 1, 1994) Language: English ISBN-10: 1568840500 ISBN-13: 978-1568840505 Product Dimensions: 7.4 x 1 x 9.3 inches Shipping Weight: 1.9 pounds (View shipping rates and policies) Average Customer Review: 3.8 out of 5 stars Â See all reviews (31 customer reviews) Best Sellers Rank: #363,242 in Books (See Top 100 in Books) #207 in Books > Computers & Technology > Software > Microsoft > Microsoft Excel #344 in Books > Computers & Technology > Business Technology > Software > Spreadsheets #5503 in Books > Textbooks > Computer Science

#### **Customer Reviews**

I recently had to use Excel in a way that I had never done before. Sometimes the "help" feature on Excel doesn't seem to help very much, so I decided to borrow this book from the library so I could look up my questions as I did the new tasks. What I discovered first was that the index isn't very complete. Some of the answers I needed could be found by using the index, but most of them required me to read the book from front to back. When I checked to see if the sections I needed were in the index, I found they were not. The second problem I had was that the terms used in the text were hard to track down, so even if a section was easy to find from the index some of the information was unintelligible to me.So I went back and read the whole book, and followed it quite easily.I didn't like the examples too much. They were pretty juvenile.I then compared this book to the Excel Bible which I had used recently for a similar purpose. I found the Excel Bible was much easier to use for reference, contained a lot more information, spelled out more ways to get the same

tasks done and wasn't sound bound up in terminology. If you want to get past doing only very simple tasks on Excel, you should plan to graduate to the Excel Bible. If you are confidence that you can read and understand new subjects, you can probably start with that book.

I have some experience and picked through the book for things I did not know about. A lady that I work with is a true beginner and is learning a lot from the book. It is an older version than I planned to buy and some of the menu's are not exactly the same. All in all, great for a beginner, and not too bad for someone with a little experience.

This is a great book, only downside is, is it is a little older and the excel program has been updated, however, I was able to decipher the old one to the new one just took a little time. However, it ended up helping me find new things and learn more about excel!

Much too basic for what I needed. Mostly focused on how to enter data and described things on Excel that were pretty much self explanatory when using the site. Did not help me actually use Excel at all. Free online tutorials were much more helpful. For me, this book was a waste of money.

This book was purchased for my mother as a christmas gift. She is always calling me asking "how do you do this or that" so I decided that I would see if this book would help her at all. I have used other "FOR DUMMIES" books and found them helpful.

I need a refresher course on excel and his book was great. If you're just starting out or have some experience, this is a great book

I have used this book primarily as a reference tool and it works well for those new to excel

This book is not indexed. It is apparently meant to be taken as a course from start to finish. Otherwise, logical organization is lacking if one wishes to look up how to do a certain thing. If you have no experience with any computer spreadsheet program, you might like the book. It gets you started. But, be aware you will need to set aside some time and proceed from cover to cover. If you have experience with any computer spreadsheet, I advise you try another book and author.

#### Download to continue reading ...

Excel 2016 For Dummies (Excel for Dummies) EXCEL: From Beginner to Expert - 2 Manuscripts +

2 BONUS BOOKS - Excel for Everyone, Data Analysis and Business Modeling (Functions and Formulas, Macros, MS Excel 2016, Shortcuts, Microsoft Office) Professional Excel Development: The Definitive Guide to Developing Applications Using Microsoft Excel, VBA, and .NET (2nd Edition) Excel VBA: A Beginner's Guide to Visual Basic for Applications (Jordan Koma's Excel Series) (Volume 2) Professional Excel Development: The Definitive Guide to Developing Applications Using Microsoft Excel and VBA Excel VBA Programming: Learn Excel VBA Programming FAST and EASY! (Programming is Easy) (Volume 9) Excel 2013 for Scientists (Excel for Professionals series) Excel: QuickStart Guide - From Beginner to Expert (Excel, Microsoft Office) Excel Basics In 30 Minutes (2nd Edition): The quick guide to Microsoft Excel and Google Sheets Power Pivot and Power BI: The Excel User's Guide to DAX, Power Query, Power BI & Power Pivot in Excel 2010-2016 Excel: A Step-by-Step Guide to Learning the Fundamentals of Excel Excel VBA Programming For Dummies Excel Macros For Dummies Excel 2007 VBA Programming For Dummies Excel 2013 All-in-One For Dummies Excel 2013 For Dummies Excel 2007 All-In-One Desk Reference For Dummies Excel 2010 For Dummies Excel 2010 All-in-One For Dummies Excel For Dummies

<u>Dmca</u>